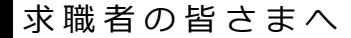

# **自宅などから「オンライン」で 職業相談を受けることができます**

皆さまのお手元にあるスマートフォンなどを利用して、ご自宅や外出先などから ハローワークによる職業相談を、オンラインで受けることができます。

## **利用対象者**

次のどちらも該当されている方

①ハローワークに求職登録をしている

②スマートフォン・タブレット・パソコンなどの通信可能なWEBカメラ付き端末を利用 できる

### **利用可能日時**

ハローワークの開庁日(月曜日~金曜日 8時30分~17時15分) 詳しくは、最寄りのハローワークでご確認ください。

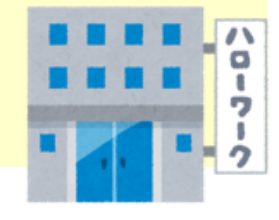

### **オ ン ラ イ ン 職 業 相 談 の 利 用 の 流 れ**

#### ■ 利用登録(初回のみ)

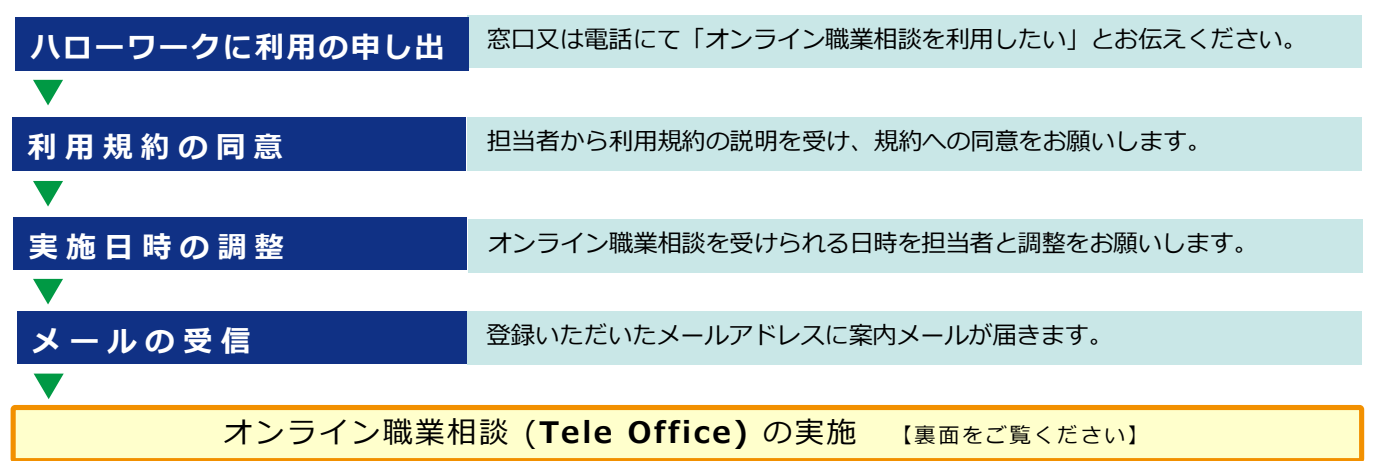

#### **2回目以降**

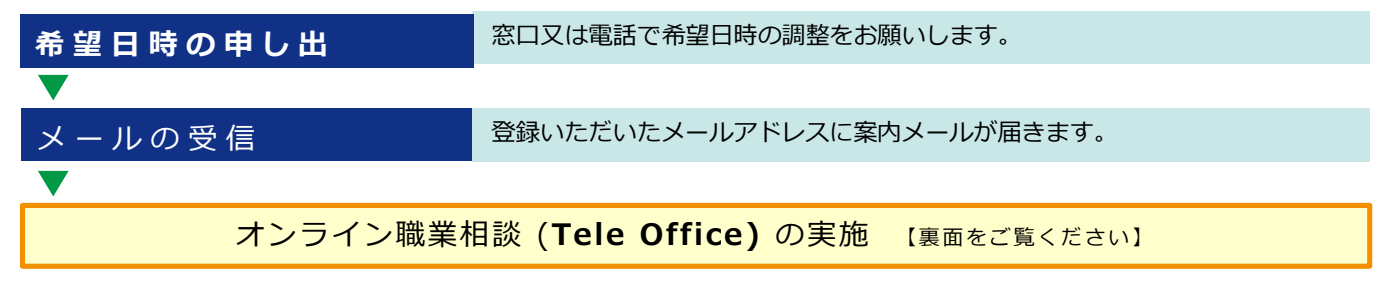

厚生労働省

**茨城労働局・ハローワーク**

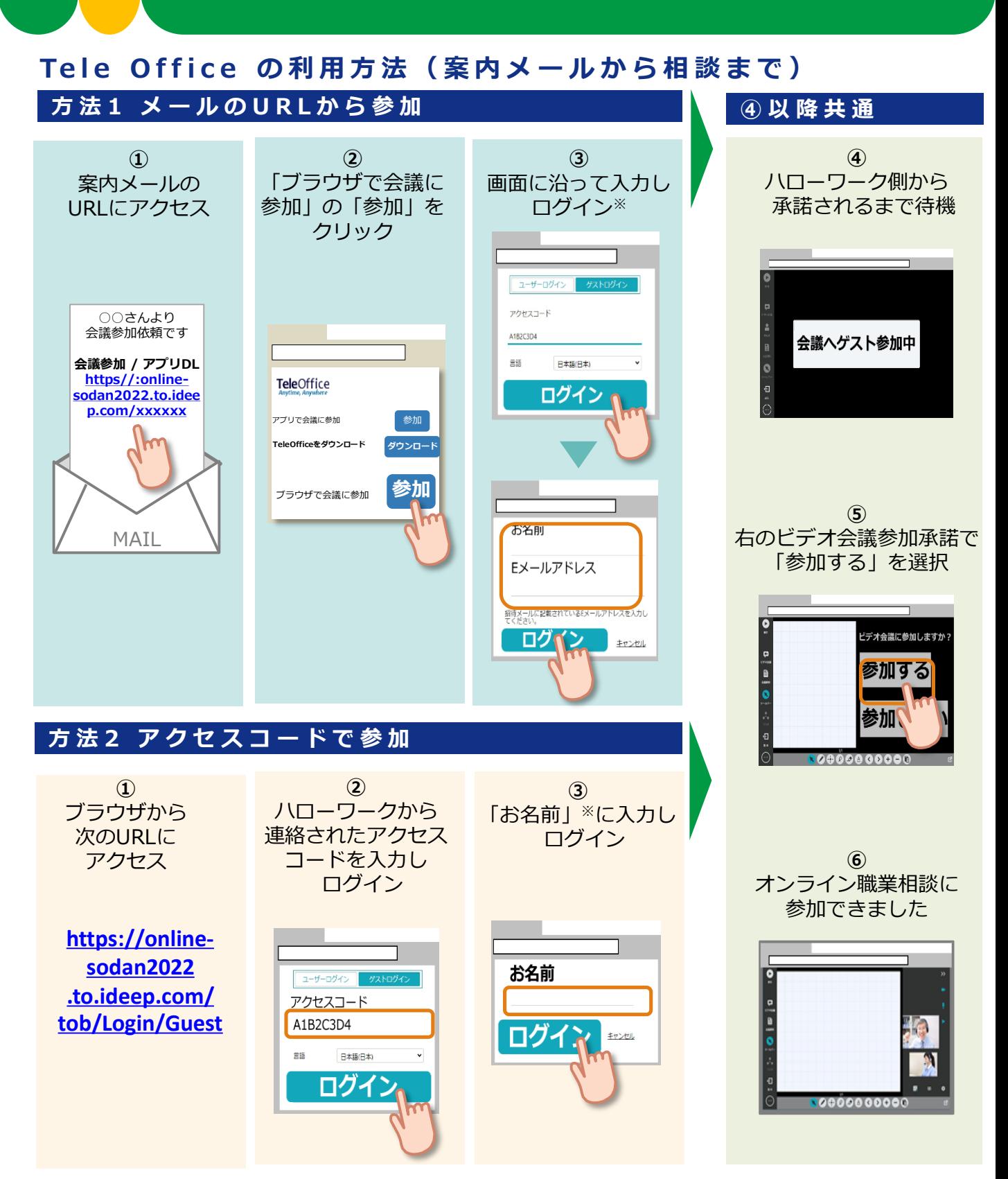

**注意事項**

※「お名前」の欄は表示されない場合もあります。

- 本サービスを利用するに当たっては、利用規約に同意が必要です。
- 利用する際の機器の設定等は、ご自身でご準備ください。
- 通信料等は自己負担となります。
- 利用時に生じたネット上のトラブル等も、自己責任となります。